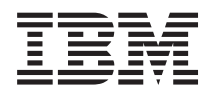

**IBM Systems IBM Director ServeRAID** マネージャー リリース情報

*V8.30*

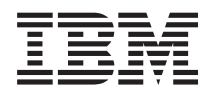

**IBM Systems**

# **IBM Director ServeRAID** マネージャー リリース情報

*V8.30*

IBM 発行のマニュアルに関する情報のページ

http://www.ibm.com/jp/manuals/

こちらから、日本語版および英語版のオンライン・ライブラリーをご利用いただけます。また、マニュアルに関する ご意見やご感想を、上記ページよりお送りください。今後の参考にさせていただきます。

(URL は、変更になる場合があります)

お客様の環境によっては、資料中の円記号がバックスラッシュと表示されたり、バックスラッシュが円記号と表示さ れたりする場合があります。

 原 典: IBM Systems IBM Director ServeRAID Manager Release Notes V8.30

発 行: 日本アイ・ビー・エム株式会社

担 当: ナショナル・ランゲージ・サポート

第1刷 2006.9

この文書では、平成明朝体™W3、平成明朝体™W7、平成明朝体™W9、平成角ゴシック体™W3、平成角ゴシック体™ W5、および平成角ゴシック体™W7を使用しています。この(書体\*)は、(財)日本規格協会と使用契約を締結し使用し ているものです。フォントとして無断複製することは禁止されています。

注∗ 平成明朝体"W3、平成明朝体™W9、平成角ゴシック体"W3、 平成角ゴシック体"W5、平成角ゴシック体"W7

**© Copyright International Business Machines Corporation 2006. All rights reserved.**

© Copyright IBM Japan 2006

# 目次

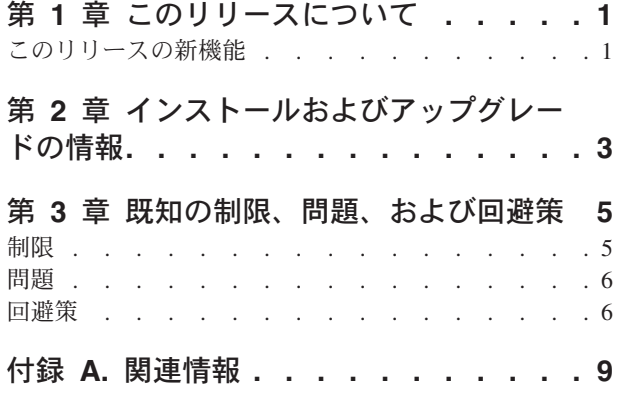

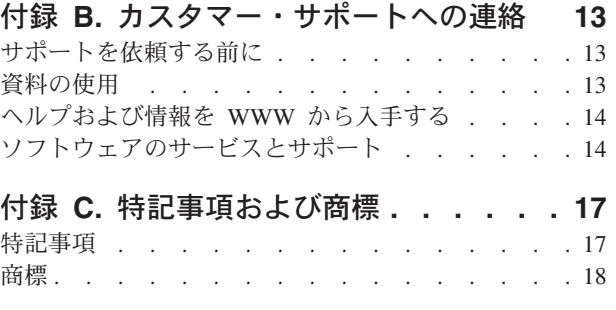

# <span id="page-6-0"></span>第 **1** 章 このリリースについて

本書には、IBM® Director ServeRAID™ マネージャー V8.30 のリリース情報が記載 されています。

これらのリリース情報に対する今後の更新、および他の資料については、IBM Director の Web サイト [www.ibm.com/servers/eserver/xseries/systems\\_management/ibm\\_director/resources/](http://www.ibm.com/servers/eserver/xseries/systems_management/ibm_director/resources/) を参照 してください。

# このリリースの新機能

追加のハードウェア・サポート

IBM Director ServeRAID マネージャー V8.30 には、以下のハードウェアの サポートが追加されています。

- v IBM ServeRAID-8k SAS コントローラー
- v IBM ServeRAID-8k-l SAS コントローラー

#### 追加のオペレーティング・システム・サポート

IBM Director ServeRAID マネージャー V8.30 には、以下のオペレーティン グ・システムのサポートが追加されています。

- SUSE Linux Enterprise Server 9.3 (Intel x86 および EM64T 用)
- Red Hat Enterprise Linux 4 Quarterly Update 3
- Red Hat Enterprise Linux 3 Quarterly Update 7
- Novell NetWare 6.5 (Service Pack 5 付き)

#### 更新済みファームウェア・レベル

IBM Director ServeRAID マネージャー V8.30 には、以下のファームウェ ア・レベルが含まれています。

- ファームウェア・レベル 5.1 (ServeRAID-8i SAS コントローラー用)
- v ファームウェア・レベル 5.1 (ServeRAID-8k および 8k-l SAS コントロー ラー用)

# <span id="page-8-0"></span>第 **2** 章 インストールおよびアップグレードの情報

このセクションでは、「*ServeRAID Manager* インストールおよびユーザーズ・ガイ ド」に記載されていない IBM Director ServeRAID マネージャー V8.30 のインスト ールおよび更新に関する追加情報について説明します。インストールの説明につい ては、「*ServeRAID Manager* インストールおよびユーザーズ・ガイド」を参照して ください。この資料を参照するには、IBM Systems Software Information Center [\(publib.boulder.ibm.com/infocenter/eserver/v1r2/topic/diricinfo/fqm0\\_main.html\)](http://publib.boulder.ibm.com/infocenter/eserver/v1r2/topic/diricinfo/fqm0_main.html) にアクセ スしてください。

以下に、「*ServeRAID Manager* インストールおよびユーザーズ・ガイド」に記載さ れている内容に追加する注意事項を示します。

- v IBM Director ServeRAID マネージャー V8.30 は、IBM Director バージョン 5.10、5.10.1、5.10.2、または 5.10.3 にインストールできます。
	- 注**:** V8.25 より前の IBM Director ServeRAID マネージャー バージョンを IBM Director バージョン 5.10.1、5.10.2、または 5.10.3 にインストールすることは できません。
- v DS400 および DS300 筐体を管理するには Web サイト [\(http://www-1.ibm.com/](http://www-1.ibm.com/support/docview.wss?rs=0&q1=17002rd&uid=psg1MIGR-58619&loc=en_US&cs=utf-8&cc=us&lang=en) [support/docview.wss?rs=0&q1=17002rd&uid=psg1MIGR-58619&loc=en\\_US&cs=utf-8](http://www-1.ibm.com/support/docview.wss?rs=0&q1=17002rd&uid=psg1MIGR-58619&loc=en_US&cs=utf-8&cc=us&lang=en) [&cc=us&lang=en\)](http://www-1.ibm.com/support/docview.wss?rs=0&q1=17002rd&uid=psg1MIGR-58619&loc=en_US&cs=utf-8&cc=us&lang=en) を参照して、該当するソフトウェアをダウンロードし、それを インストールします。
- IBM Director ServeRAID マネージャー V8.30 をインストールする前に論理ドラ イブを作成するには、「*IBM ServeRAID Support*」CD が必要です。この CD は、ServeRAID コントローラーに付属して納入されますが、IBM Support Web サ イトから ISO イメージをダウンロードすることもできます。 ISO イメージから CD を作成する方法の詳細については、CD-ROM ライターに付属の資料を参照し てください。CD ライターが使用不可で、CD がないか、不良であるか、または 破損している場合は、IBM HelpCenter に連絡して、「*IBM ServeRAID Support*」 CD の取り替えを要求してください。

IBM Director ServeRAID マネージャー V8.30 用アップグレード・パッケージをダ ウンロードするには、以下の手順に従ってください。

- 1. IBM Director ダウンロード Web サイトの [www.ibm.com/servers/eserver/xseries/](http://www.ibm.com/servers/eserver/xseries/systems_management/xseries_sm/dwnl.html) [systems\\_management/xseries\\_sm/dwnl.html](http://www.ibm.com/servers/eserver/xseries/systems_management/xseries_sm/dwnl.html) にナビゲートします。
- 2. リストから **System x™** および **BladeCenter®** 用の **IBM Director 5.10** を選択 し、要求情報を入力して、**Submit** をクリックします。
- 3. 現行バージョンの見出しの下の **IBM Director 5.10 Update 3** をクリックしま す。
- 4. ダウンロードするパッケージのリンクをクリックします。

| オペレーテ<br>ィング・シ |                                                  |                                    |
|----------------|--------------------------------------------------|------------------------------------|
| ステム            | コンポーネント                                          | パッケージ・ファイル名                        |
| Linux          | IBM Director ServeRAID マネージャ<br>ー V8.30 - エージェント | serveraid 8.30 agent linux.tar     |
|                | IBM Director ServeRAID マネージャ<br>ー V8.30 - コンソール  | serveraid 8.30 console linux.tar   |
|                | IBM Director ServeRAID マネージャ<br>ー V8.30 - 管理サーバー | serveraid 8.30 server linux.tar    |
| <b>NetWare</b> | IBM Director ServeRAID マネージャ<br>ー V8.30 - エージェント | serveraid 8.30 agent netware.exe   |
| Windows®       | IBM Director ServeRAID マネージャ<br>ー V8.30 - エージェント | serveraid 8.30 agent windows.zip   |
|                | IBM Director ServeRAID マネージャ<br>ー V8.30 - コンソール  | serveraid 8.30 console windows.exe |
|                | IBM Director ServeRAID マネージャ<br>ー V8.30 - 管理サーバー | serveraid 8.30 server windows.exe  |

表 *1. IBM Director ServeRAID* マネージャー *V8.30* アップグレード・パッケージ

## <span id="page-10-0"></span>第 **3** 章 既知の制限、問題、および回避策

ここでは、IBM Director ServeRAID マネージャー V8.30 を使用する場合の既知の 制限、問題、および回避策について説明します。

#### 制限

IBM Director ServeRAID マネージャー V8.30 には、以下の制限があります。

- v **(IBM ServeRAID-6M** または **ServeRAID-4Mx** コントローラーが取り付けられた 管理対象システム**) ServeRAID** マネージャーのレベルが、**ServeRAID** の **BIOS**、 ファームウェア、およびデバイス・ドライバーと同期化されません。 管理対象シ ステムで以下のオペレーティング・システムのいずれかが稼働している場合、 ServeRAID マネージャーのレベルは、ServeRAID の BIOS、ファームウェア、お よびデバイス・ドライバーのレベルと同期化されません。
	- Red Hat Enterprise Linux<sup>®</sup> AS  $\overrightarrow{N}$   $\rightarrow$  3.0 (Intel<sup>®</sup> Itanium  $\overrightarrow{H}$ )
	- SUSE LINUX Enterprise Server 8 (Itanium プロセッサー・ファミリー用)
	- Windows Server 2003 (Itanium システム用)
- v **Windows 2003** の **64** ビット環境で **ServeRAID-7t** コントローラーを表示できま せん。 Windows 2003 の 64 ビット環境で ServeRAID-7t コントローラーを表示 しようとすると、失敗します。
- v **IBM Director 5.10** は、**ServeRAID** マネージャーのスタンドアロン版バージョン **8.15** 以降のみをサポートします。 IBM Director 5.10 は、ServeRAID マネージャ ーのスタンドアロン版バージョン 8.15 より前のバージョンをサポートしませ ん。
- v 選択可能リストでスクリーン・リーダーのエラーが発生する場合があります。 ス クリーン・リーダーを使用して選択可能リスト内のオプションを読み取る場合、 選択を行わずに選択可能リストをキャンセルし、ウィンドウ内の別のエレメント にタブで移動してから選択可能リストに戻ると、スクリーン・リーダーは、現在 選択されている項目ではなく、最初の読み取りで選択された最後の項目を繰り返 すことがあります。これは、Java™ ランタイム環境の既知の問題が原因で発生し ます。
- v キーボード・ナビゲーションが、ヘルプ・パネル内のリンクについて正しく機能 しない場合があります。 キーボード機能を使用して IBM Director ヘルプ・パネ ルでハイパーリンクにナビゲートし、アクティブにすると、新たにロードされた ヘルプ・パネルに小さい色付きの長方形が表示される場合があります。これは、 ナビゲーションやハイパーリンクの機能には影響しませんが、混乱を招く場合が あります。次のハイパーリンクにナビゲートすると、この長方形は表示されなく なります。これは、Java ランタイム環境の既知の問題が原因で発生します。
- v キーボードを使用して **IBM Director** コンソール内をナビゲートする場合に、キ ーボード・コマンドでテーブル列をサイズ変更したり再配列したりすることがで きません。 キーボードを使用して IBM Director コンソールをナビゲートすると き、 列をサイズ変更したり再配列したりすることはできません。これは、Java ランタイム環境の既知の問題が原因で発生します。
- <span id="page-11-0"></span>v **(Linux** システムの場合のみ**)** 上下スクロール・ボタンが表示されるほど長いメニ ューをオープンする場合に、スクロール・ボタンを複数回クリックすると、メニ ューがクローズすることがあります。 これは、Java ランタイム環境の既知の問 題が原因で発生します。回避策として、以下の操作を実行してください。
	- スクロール・ボタンをクリックしたままにして、残りのメニュー項目を表示し ます。
	- キーボードで上下矢印キーを押して、メニュー項目をナビゲートします。
- v **(Gnome** デスクトップ環境で **Red Hat Enterprise Linux** が実行しているシステ ムの場合のみ**)** 新規ウィンドウが自動的にアクティブ・ウィンドウになることは ありません。 新規ウィンドウが表示されるアクションを実行すると、その新規ウ ィンドウは最上位ウィンドウであっても、(デフォルトで) アクティブ・ウィンド ウにならないことがあります。これは、Java ランタイム環境の既知の問題が原因 で発生します。回避策として、新規ウィンドウをクリックしてアクティブにする か、またはキーボード・ショートカット (Alt+Tab) を使用して新規ウィンドウに 切り替えてください。この制限は、K デスクトップ環境が稼働するシステムには 適用されません。
- v **Windows** マウス・キー機能が、ヘルプ索引のアルファベット・リンクで期待通り に実行されません。 ヘルプ索引で Windows マウス・キー・ユーザー補助機能を 使用するとき、ページの上部にあるアルファベット・リンクのいずれかを最初の マウス・キーが「クリック」しても、最初は索引内の正しい場所にページがスク ロールされません。正しい場所にページをスクロールさせるには、マウス・ポイ ンターを該当する文字に移動して、再度クリックする必要があります。 (この問 題は、マウスの使用時には発生しません。)
- v ツリーにオブジェクトを含むウィンドウ内をキーボードでナビゲートする場合、 ツリーにタブで移動しても、キーボードのフォーカスはすぐには表示されないこ とがあります。 ツリーにタブで移動するときにキーボードのフォーカスを確認す るには、スペース・バーか下矢印を押します。
- v 「グループ・コンテンツ」ペインのオブジェクトがスクリーン・リーダーで読み 取られない場合がある。 IBM Director コンソールでスクリーン・リーダーを使 用するときは、「グループ・コンテンツ」ペインでツリー表示を使用します。そ うしないと、ペイン内のオブジェクトの一部が読み取られない場合があります。

### 問題

IBM Director ServeRAID マネージャー V8.30 には、以下の既知の問題がありま す。

v キーボードでナビゲートするとき、キー・ストロークの組み合わせを使用すれ ば、**IBM Director** のヘルプ・ウィンドウ全体にコードが表示されます。 キーボ ードを使用して IBM Director のヘルプ・テキスト内のハイパーリンクにナビゲ ートしたとき、最初のハイパーリンクは表示されません。最初のリンクをアクテ ィブにすると、コードが表示されます。「戻る」ボタンを押すと、ヘルプ・テキ ストに戻ります。

#### 回避策

IBM Director ServeRAID マネージャー V8.30 の使用時に発生する可能性のある問 題を解決する次の方法を検討してください。

(Linux システムの場合のみ) Java GUI キーボード・ショートカット (Ctrl+Tab や Shift+Ctrl+Tab など) を KDE デスクトップで使用するには、KDE デスクトップの デフォルト・キーボード・ショートカット設定を変更する必要があります。 KDE が実行されているシステムの場合:

- 1. メインメニューから「コントロール・センター」をクリックします。
- 2. 「コントロール・センター」ウィンドウで「領域とアクセシビリティ」をクリッ クし、次に「キーボード・ショートカット」をクリックします。
- 3. ショートカット・フィールドで、必要に応じて、指定のアクションに対するキー ボードの組み合わせを変更します。
- 4. 「**OK**」をクリックします。

# <span id="page-14-0"></span>付録 **A.** 関連情報

本書以外から IBM Director に関する追加情報を入手することもできます。

#### **WWW** 上の **IBM Director** のリソース

以下の Web ページでは、IBM Director およびその他のシステム管理ツールを理 解、使用、およびトラブルシューティングするために役立つリソースが提供されて います。

#### **IBM Director** インフォメーション・センター

[publib.boulder.ibm.com/infocenter/eserver/v1r2/topic/diricinfo/fqm0\\_main.html](http://publib.boulder.ibm.com/infocenter/eserver/v1r2/topic/diricinfo/fqm0_main.html)

IBM Director インフォメーション・センターは定期的に更新され、広範囲 なトピックにわたる最新の資料を参照できます。

#### **IBM Director Web** サイト **(ibm.com®)**

[www.ibm.com/servers/eserver/xseries/systems\\_management/ibm\\_director/](http://www.ibm.com/servers/eserver/xseries/systems_management/ibm_director)

IBM Director Web サイト (ibm.com)には、現在サポートされているすべて のバージョンの IBM Director に関するダウンロードおよび文書へのリンク があります。このサイトの情報は以下のとおりです。

- 次のIBM Director リリースのダウンロードと資料
	- IBM Director 5.10 アップデート 3 (5.10.3)
	- IBM Director 5.10 アップデート 2 (5.10.2)
	- IBM Director 5.10 アップデート 2 (5.10.2) UIM
	- IBM Director 5.10 アップデート 1 (5.10.1)
	- IBM Director 5.10 アップデート 1 (5.10.1) UIM
	- IBM Director 5.10
	- IBM Director 5.10 UIM
	- IBM Director 4.22
	- IBM Director 4.22 UIM
	- IBM Director 4.21
	- IBM Director 4.20
- v *IBM Director Hardware and Software Support Guide* 資料。これは、サポ ートされている IBM システムおよびすべてのオペレーティング・システ ムをリストしています。6 週間から 8 週間ごとに更新されます。
- v IBM Director の PDF 資料。さまざまな言語で Portable Document Format (PDF) 形式のものが用意されています。

#### **IBM Director Software Developers Kit** インフォメーション・センター

[publib.boulder.ibm.com/infocenter/dirinfo/toolkit/index.jsp](http://publib.boulder.ibm.com/infocenter/dirinfo/toolkit/index.jsp)

IBM Director Software Developers Kit (SDK) インフォメーション・センタ ーは、IBM Director SDK に関する情報を提供します。これは、API および CLI の使用、タスクの作成、および IBM Director ユーザー・インターフェ ースからのツールの起動によって IBM Director の機能を拡張する上で役立 つ一連のツールと資料です。

#### **IBM Systems** ソフトウェア・インフォメーション・センター

[www.ibm.com/servers/library/infocenter/](http://www.ibm.com/servers/library/infocenter)

この Web ページには、IBM Virtualization Engine™、IBM Director、外部ア プリケーション起動ウィザード、Virtual System Manager、およびその他の トピックについての情報が用意されています。

#### **IBM ServerProven®** ページ

[www.ibm.com/servers/eserver/serverproven/compat/us/](http://www.ibm.com/servers/eserver/serverproven/compat/us/)

この Web ページには、IBM Director との IBM System x™、BladeCenter、 および IntelliStation® ハードウェア互換性についての情報が用意されていま す。

#### **IBM** サーバー

[www.ibm.com/servers/](http://www.ibm.com/servers/)

ibm.com の Web ページには、以下の IBM 製品用の情報、ダウンロード、 および Remote Deployment Manager、キャパシティー・マネージャー、シス テム稼働状況、およびソフトウェア配布 (Premium Edition) などの IBM Director extension へのリンクがあります。

- IBM BladeCenter
- IBM System i™
- IBM System  $p^m$
- IBM System x
- IBM System  $z^{m}$

#### **IBM Virtualization Engine** システム・サービスのフィックス

[www14.software.ibm.com/webapp/set2/sas/f/VirtualizationEngine/home2.html](https://www14.software.ibm.com/webapp/set2/sas/f/VirtualizationEngine/home2.html)

この Web ページは、Virtualization Engine システム・サービスに必要なフ ィックスに関する情報を提供します。フィックスには、システム・サービス に必要なオペレーティング・システムのフィックスと、それぞれのシステ ム・サービスが正常に機能するために必要なアプリケーション・レベルのフ ィックスが含まれています。

#### **IBM**フォーラム

[www.ibm.com/developerworks/forums/dw\\_esforums.jsp](http://www.ibm.com/developerworks/forums/dw_esforums.jsp)

この ibm.com 上の Web ページは、Web ページとして使用可能ないくつか のフォーラム、あるいは IBM サーバーに関連した技術的な問題を討議する ユーザーのための Rich Site Summary (RSS) フィードを使用したフォーラ ムへリンクしています。

これらのフォーラムの中の 3 つは、IBM Director ユーザーにとって特に有 益です。

#### **System x IBM Director**フォーラム

[www.ibm.com/developerworks/forums/ dw\\_forum.jsp?forum=759&cat=53](http://www.ibm.com/developerworks/forums/dw_forum.jsp?forum=759&cat=53)

IBM Director のどのようなトピックも討議できるフォーラムです。 この Web ページには、RSS フィードを使用したフォーラムへのリ ンクがあります。

#### **System x** サーバーのフォーラム

[www.ibm.com/developerworks/forums/dw\\_forum.jsp?forum=740&cat=53](http://www.ibm.com/developerworks/forums/dw_forum.jsp?forum=740&cat=53)

System x サーバーのトピック (ドライバー、ファームウェア、オペ レーティング・システム、クラスタリング、およびストレージに関 連した質問を含む) を討議するフォーラムです。この Web ページ には、RSS フィード経由でフォーラムにつながるリンクがありま す。

#### **IBM Director SDK** フォーラム

[www.ibm.com/developerworks/forums/dw\\_forum.jsp?forum=849&cat=53](http://www.ibm.com/developerworks/forums/dw_forum.jsp?forum=849&cat=53)

特定のニーズに対応するために IBM Director SDK を使用して IBM Director の機能を拡張する方法について討議するフォーラムで す。この Web ページには、RSS フィード経由でフォーラムにつな がるリンクがあります。

### **IBM Redbooks™** 資料

[www.ibm.com/redbooks/](http://www.ibm.com/redbooks/)

以下の資料を IBM Redbooks Web ページからダウンロードできます。また、この Web ページで、特定の IBM ハードウェア資料、例えばシステム管理に関する情報 にフォーカスした資料などを検索できます。

- 注**:** 資料の発行日に注意して、その IBM Director ソフトウェアのレベルと Redbooks 資料が参照しているレベルを判断してください。
- v *[Creating a Report of the Tables in the IBM Director 4.1 Database](http://publib-b.boulder.ibm.com/abstracts/tips0185.html?Open)* (TIPS0185)
- v *[IBM Director Security](http://publib-b.boulder.ibm.com/abstracts/redp0417.html?Open)* (REDP-0417)
- v *[IBM BladeCenter Systems Management with IBM Director V4.1 and Remote](http://publib-b.boulder.ibm.com/abstracts/redp3776.html?Open) [Deployment Manager V4.1](http://publib-b.boulder.ibm.com/abstracts/redp3776.html?Open)* (REDP-3776)
- v *[Implementing IBM Director 5.10](http://publib-b.boulder.ibm.com/abstracts/sg246188.html?Open)* (SG24-6188)
- v *[Integrating IBM Director with Enterprise Management Solutions](http://publib-b.boulder.ibm.com/abstracts/sg245388.html?Open)* (SG24-5388)
- v *[Managing IBM TotalStorage](http://publib-b.boulder.ibm.com/abstracts/sg246830.html?Open)® NAS with IBM Director* (SG24-6830)
- v *[Monitoring Redundant Uninterruptible Power Supplies Using IBM Director](http://publib-b.boulder.ibm.com/abstracts/redp3827.html?Open)* (REDP-3827)

#### リモート管理アダプター

#### リモート管理アダプター概説

[www.ibm.com/support/docview.wss?uid=psg1MIGR-4UKSML](http://www.ibm.com/support/docview.wss?uid=psg1MIGR-4UKSML)

この Web ページには、「*Remote Supervisor Adapter User's Guide*」および 「*Remote Supervisor Adapter Installation Guide*」へのリンクが掲載されてい ます。

#### リモート管理アダプター **II** 概説

[www.ibm.com/support/docview.wss?uid=psg1MIGR-50116](http://www.ibm.com/support/docview.wss?uid=psg1MIGR-50116)

この Web ページには、リモート管理アダプター II についての情報が掲載 されています。

### その他の資料

計画の目的では、以下の資料が参考になります。

- v *[Planning and Installation Guide IBM BladeCenter \(Type 8677\)](http://www.ibm.com/pc/support/site.wss/document.do?lndocid=MIGR-53670)*
- v *[IBM Management Processor Command-Line Interface \(MPCLI\) User's Guide version](http://publib.boulder.ibm.com/infocenter/eserver/v1r2/topic/diricinfo/mpcli_director.pdf) [5.10](http://publib.boulder.ibm.com/infocenter/eserver/v1r2/topic/diricinfo/mpcli_director.pdf)*

# <span id="page-18-0"></span>付録 **B.** カスタマー・サポートへの連絡

ヘルプ、サービス、技術支援、または IBM 製品に関する詳しい情報が必要な場合 は、IBM がさまざまな形で提供している支援をご利用いただけます。ここでは、 IBM および IBM 製品に関する追加情報を得るにはどうすればよいか、ご使用の System x または IntelliStation システムで問題が発生した場合の対処方法、および、 サービスが必要になった場合の連絡先について記載します。

### サポートを依頼する前に

連絡する前に、以下の手順を実行して、必ずお客様自身で問題の解決を試みてくだ さい。

- v ケーブルがすべて接続されていることを確認します。
- 電源スイッチをチェックして、システムの電源がオンになっていることを確認し ます。
- v ご使用のシステムに付属の資料に記載のトラブルシューティング情報を参照する か、診断ツールを使用します。BladeCenter および System x システムの診断ツー ルの説明は、「IBM *System x* ドキュメンテーション」CD の「*Problem Determination Service Guide*」に記載されています。 IntelliStation の診断ツールの 説明は、IBM Support Web サイトにあるIntelliStation の「*Hardware Maintenance Manual*」を参照してください。
- v IBM サポート Web サイト [\(www.ibm.com/support/us\)](http://www.ibm.com/support/us) で、テクニカル情報、ヒン ト、および新規デバイス・ドライバーを調べるか、情報を要求してください。

多くの問題は、IBM のシステムやソフトウェアに付属のオンライン・ヘルプおよび 説明資料に記載のトラブルシューティング手順を実行することで、外部の支援なし に解決することができます。ご使用のシステムに付属の資料には、ユーザーが実行 できる診断テストについても記載しています。ほとんどの BladeCenter、System x、IntelliStation システム、オペレーティング・システム、およびプログラムには、 トラブルシューティング手順やエラー・メッセージおよびエラー・コードに関する 説明書が付属しています。ソフトウェアの問題だと考えられる場合は、オペレーテ ィング・システムまたはプログラムの資料を参照してください。

### 資料の使用

IBM BladeCenter、System x、または IntelliStation システム、およびプリインストー ル・ソフトウェアに関する情報は、システムに付属の資料に記載されています。資 料には、印刷された説明書、オンライン・ブック、README ファイル、およびヘル プ・ファイルがあります。

診断プログラムの使用方法については、システム資料にあるトラブルシューティン グに関する情報を参照してください。トラブルシューティング情報または診断プロ グラムを使用した結果、デバイス・ドライバーの追加や更新、あるいは他のソフト ウェアが必要になることがあります。IBM は WWW に、最新の技術情報を入手し たり、デバイス・ドライバーおよび更新をダウンロードできるページを設けていま

す。これらのページにアクセスするには、[www.ibm.com/support/us](http://www.ibm.com/support/us) に進み、説明に 従ってください。 IBM 資料は、[www.elink.ibmlink.ibm.com/public/applications/](http://www.elink.ibmlink.ibm.com/public/applications/publications/cgibin/pbi.cgi) [publications/cgibin/pbi.cgi](http://www.elink.ibmlink.ibm.com/public/applications/publications/cgibin/pbi.cgi)で、「IBM Publications Ordering System」を使用して注文す ることもできます。

# <span id="page-19-0"></span>ヘルプおよび情報を **WWW** から入手する

ワールド・ワイド・ウェブ上の IBM Web サイトには、 IBM BladeCenter、System x、および IntelliStation などの製品、サービス、およびサポートについての最新情報 が提供されています。

適用可能な製品情報については、次の Web アドレスにアクセスしてください。

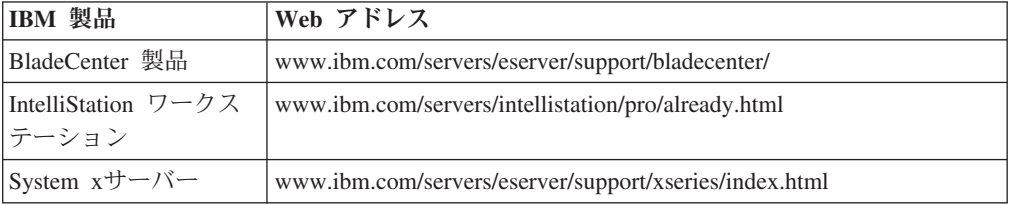

ご使用の IBM 製品 (サポート対象のオプションを含む) に関するサービス情報は、 [www.ibm.com/support/us](http://www.ibm.com/support/us) で入手できます。

IBM Director に関する情報は、 [www.ibm.com/developerworks/forums/](http://www.ibm.com/developerworks/forums/dw_forum.jsp?forum=759&cat=53) [dw\\_forum.jsp?forum=759&cat=53](http://www.ibm.com/developerworks/forums/dw_forum.jsp?forum=759&cat=53) の IBM Systems forum からも入手できます。

### ソフトウェアのサービスとサポート

IBM サポート・ラインを使用すると、IBM System x サーバー、IntelliStation ワー クステーション、 およびその他の製品の使用法、構成、およびソフトウェアの問題 について、電話による援助を有料で受けることができます。

IBM ソフトウェア・メンテナンス (SWMA) を使用すると、IBM System i テクノロ ジー、System p サーバー、および System x の使用法、構成、およびソフトウェア の問題について、電話による援助または電子アシスタンスを有料で受けることがで きます。修正およびアップデートは、製品の保証の一環であり、製品ライセンスに 含まれています。

IBM サービスおよびサブスクリプション (S&S) を使用すると、System z メインフ レームの欠陥ソフトウェアの問題について、電話による援助または電子アシスタン スを有料で受けることができます。修正およびアップデートは、製品の保証の一環 であり、製品ライセンスに含まれています。

#### 注**:**

- 1. IBM ハードウェアにIBM Director サーバーをインストールして使用する場 合は、BladeCenter および System x 用の Implementation Services ServicePac® を購入して、IBM Director サーバーに関するサービスおよびサ ポートを受けることができます。
- 2. IBM 以外のハードウェアに IBM Director サーバーをインストールして使用 する場合は、IBM Director サーバーのライセンスを購入する必要がありま

す。ただし、このライセンスは、IBM Director サーバーのサービスおよびサ ポートを受ける権利を付与するものではありません。サービスおよびサポー トは、サポート・ラインを通じて別途、購入することができます。また、 System x および IBM x86 以外のシステム用サポート・ラインのプロアクテ ィブ・サポート・オプションである Enhanced Technical Support (ETS) も購 入できます。

使用する国または地域で、サポート・ラインがサポートする製品について詳しく は、[www-935.ibm.com/services/jp/its/pdf/support/sllist.pdf](http://www-935.ibm.com/services/jp/its/pdf/support/sllist.pdf) をご覧ください。

サポート・ラインおよびその他の各種 IBM サービスについて詳しくは、 [www.ibm.com/jp/servers/eserver/xseries/service/xsupportline.shtml](http://www.ibm.com/jp/servers/eserver/xseries/service/xsupportline.shtml) をご覧になるか、ある いは [www.ibm.com/planetwide/](http://www.ibm.com/planetwide/) で、サポート電話番号をご覧ください。米国および カナダの場合は、1-800-IBM-SERV (1-800-426-7378) に電話してください。

# <span id="page-22-0"></span>付録 **C.** 特記事項および商標

ここでは、特記事項と商標の情報を提供します。

#### 特記事項

本書は米国 IBM が提供する製品およびサービスについて作成したものであり、本 書に記載の製品、サービス、または機能が日本においては提供されていない場合が あります。日本で利用可能な製品、サービス、および機能については、日本 IBM の営業担当員にお尋ねください。本書で IBM 製品、プログラム、またはサービス に言及していても、その IBM 製品、プログラム、またはサービスのみが使用可能 であることを意味するものではありません。これらに代えて、IBM の知的所有権を 侵害することのない、機能的に同等の製品、プログラム、またはサービスを使用す ることができます。ただし、IBM 以外の製品とプログラムの操作またはサービスの 評価および検証は、お客様の責任で行っていただきます。

IBM は、本書に記載されている内容に関して特許権 (特許出願中のものを含む) を 保有している場合があります。本書の提供は、お客様にこれらの特許権について実 施権を許諾することを意味するものではありません。実施権についてのお問い合わ せは、書面にて下記宛先にお送りください。

〒106-8711 東京都港区六本木 3-2-12 IBM World Trade Asia Corporation Intellectual Property Law & Licensing

以下の保証は、国または地域の法律に沿わない場合は、適用されません。 IBM お よびその直接または間接の子会社は、本書を特定物として現存するままの状態で提 供し、商品性の保証、特定目的適合性の保証および法律上の瑕疵担保責任を含むす べての明示もしくは黙示の保証責任を負わないものとします。国または地域によっ ては、法律の強行規定により、保証責任の制限が禁じられる場合、強行規定の制限 を受けるものとします。

この情報には、技術的に不適切な記述や誤植を含む場合があります。本書は定期的 に見直され、必要な変更は本書の次版に組み込まれます。 IBM は予告なしに、随 時、この文書に記載されている製品またはプログラムに対して、改良または変更を 行うことがあります。

本書において IBM 以外の Web サイトに言及している場合がありますが、便宜のた め記載しただけであり、決してそれらの Web サイトを推奨するものではありませ ん。それらの Web サイトにある資料は、この IBM 製品の資料の一部ではありませ ん。それらの Web サイトは、お客様の責任でご使用ください。 IBM は、お客様が 提供するいかなる情報も、お客様に対してなんら義務も負うことのない、自ら適切 と信ずる方法で、使用もしくは配布することができるものとします。

© Copyright IBM Corp. 2004 439 本プログラムのライセンス保持者で、(i) 独自に 作成したプログラムとその他のプログラム (本プログラムを含む) との間での情報交 <span id="page-23-0"></span>換、および (ii) 交換された情報の相互利用を可能にすることを目的として、本プロ グラムに関する情報を必要とする方は、下記に連絡してください。

IBM Corporation MW9A/050 5600 Cottle Road San Jose, CA 95193 U.S.A.

本プログラムに関する上記の情報は、適切な使用条件の下で使用することができま すが、有償の場合もあります。

本書で説明されているライセンス・プログラムまたはその他のライセンス資料は、 IBM 所定のプログラム契約の契約条項、IBM プログラムのご使用条件、またはそれ と同等の条項に基づいて、IBM より提供されます。

この文書に含まれるいかなるパフォーマンス・データも、管理環境下で決定された ものです。そのため、他の操作環境で得られた結果は、異なる可能性があります。 一部の測定が、開発レベルのシステムで行われた可能性がありますが、その測定値 が、一般に利用可能なシステムのものと同じである保証はありません。さらに、一 部の測定値が、推定値である可能性があります。実際の結果は、異なる可能性があ ります。お客様は、お客様の特定の環境に適したデータを確かめる必要がありま す。

IBM 以外の製品に関する情報は、その製品の供給者、出版物、もしくはその他の公 に利用可能なソースから入手したものです。IBM は、それらの製品のテストは行っ ておりません。したがって、他社製品に関する実行性、互換性、またはその他の要 求については確証できません。 IBM 以外の製品の性能に関する質問は、それらの 製品の供給者にお願いします。

IBM の将来の方向または意向に関する記述については、予告なしに変更または撤回 される場合があり、単に目標を示しているものです。

### 商標

以下は、IBM Corporation の商標です。

BladeCenter DS4000 IBM ibm.com IntelliStation Redbooks ServeRAID ServerProven ServicePac System i System p

System z

System x TotalStorage Virtualization Engine xSeries

Intel、Itanium®、および Pentium® は、Intel Corporation の米国およびその他の国に おける商標です。

Java およびすべての Java 関連の商標およびロゴは、Sun Microsystems, Inc. の米国 およびその他の国における商標または登録商標です。

Linux 、Linus Torvalds の米国およびその他の国における登録商標です。

Microsoft®、Windows、および Windows NT® は、Microsoft Corporation の米国およ びその他の国における商標です。

Red Hat およびすべての Red Hat ベースの商標とロゴは Red Hat, Inc. の米国およ びその他の国における登録商標です。

SET は、SET Secure Electronic Transaction LLC の米国およびその他の国における 登録商標です。

UNIX® は、The Open Group の米国およびその他の国における登録商標です。

他の会社名、製品名およびサービス名等はそれぞれ各社の商標です。

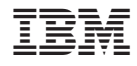

Printed in Japan